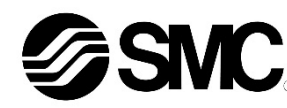

# **Betriebsanleitung Feldbusmodul für CANopen EX250-SCA1A**

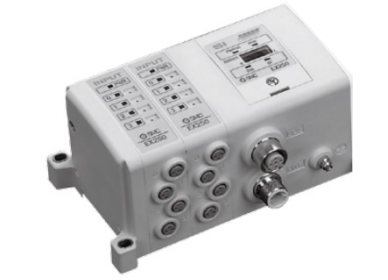

Diese Sicherheitsvorschriften sollen vor gefährlichen Situationen und/oder Sachschäden schützen. In diesen Hinweisen wird der Grad der potenziellen Gefährdung mit den Kennzeichnungen "Achtung", "Warnung" oder "Gefahr" bezeichnet.

Die bestimmungsgemäße Verwendung dieses Produktes ist die Steuerung von pneumatischen Ventilen und I/O bei Verbindung mit dem CANopen-Protokoll.

### **1 Sicherheitsvorschriften**

Sie alle sind wichtige Hinweise für die Sicherheit und müssen zusätzlich zu den internationalen Normen (ISO/IEC) \*1) und anderen Sicherheitsvorschriften beachtet werden.

\*1) ISO 4414: Fluidtechnik – Allgemeine Regeln und sicherheitstechnische Anforderungen an Pneumatikanlagen und deren Bauteile.

ISO 4413: Fluidtechnik – Allgemeine Regeln und sicherheitstechnische Anforderungen an Hydraulikanlagen und deren Bauteile.

- **Stellen Sie stets sicher, dass alle relevanten Sicherheitsgesetze und -normen erfüllt werden.**
- Alle Arbeiten müssen von einer qualifizierten Person in sicherer Art und Weise sowie unter Einhaltung der nationalen Vorschriften durchgeführt werden.

IEC 60204-1: Sicherheit von Maschinen – Elektrische Ausrüstung von Maschinen. (Teil 1: Allgemeine Anforderungen)

ISO 10218-1: Industrieroboter – Sicherheitsanforderungen - Teil 1: Roboter.

- Weitere Informationen finden Sie im Produktkatalog, in der Betriebsanleitung und in den Vorsichtsmaßnahmen beim Umgang mit SMC-Produkten.
- Bewahren Sie diese Betriebsanleitung für spätere Einsichtnahme an einem sicheren Ort auf.

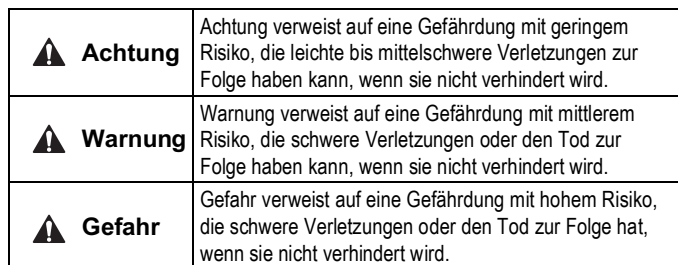

## **Warnung**

## **Achtung**

- Sehen Sie eine Erdung vor, um die Störfestigkeit des Feldbussystems zu gewährleisten. Die Erdung sollte individuell mit einem kurzen Kabel in Gerätenähe
- erfolgen.
- Siehe Betriebsanleitung auf der SMC-Website (URL: https://www.smcworld.com) für weitere Sicherheitsvorschriften.
- Kundenspezifische Sonderprodukte (-X) haben möglicherweise andere als die in diesem Abschnitt gezeigten technischen Daten. Wenden Sie sich für spezifische Zeichnungen bitte an SMC.

## **2 Technische Daten**

#### **2.1 Allgemeine technische Daten**

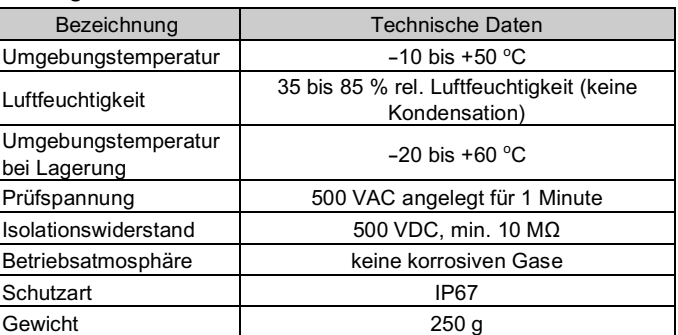

#### **2.2 Elektrische Daten**

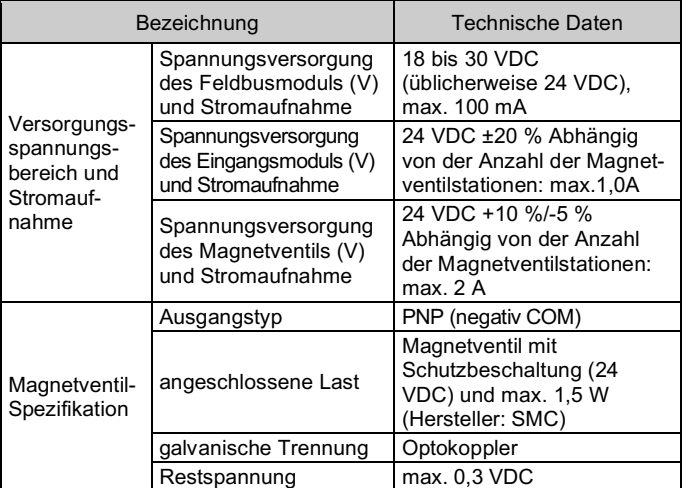

• Für Verbindungskabel ist ein Drahtquerschnitt von 0.25 bis 0.34 mm<sup>2</sup> in der Regel die richtige Wahl.

Neben dem Kabelwiderstand sollte bei der Berechnung des Spannungsabfalls auch der tatsächliche Widerstand der Anschlüsse berücksichtigt werden. Der Widerstand eines Anschlusses sollte im Bereich von 2,5 bis 10 m  $\Omega$ liegen.

## **2.3 Technische Daten Kommunikation**

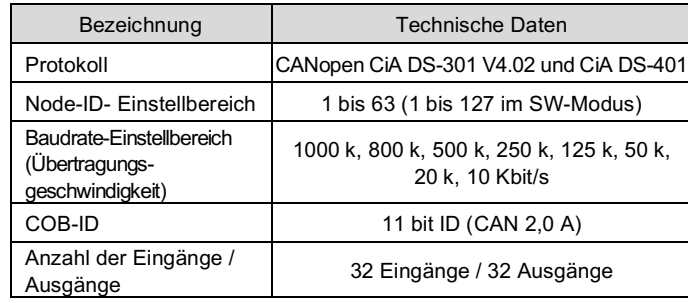

## **3 Bezeichnungen und Funktionen der einzelnen Komponenten**

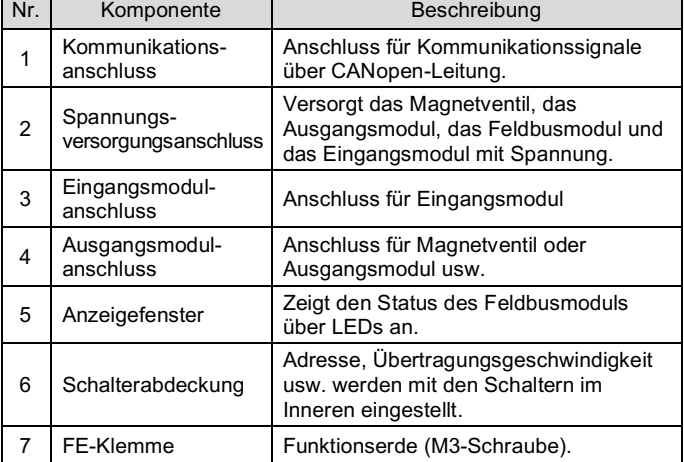

#### **4 Installation**

#### **4.1 Installation**

## **Warnung**

• Das Produkt darf erst installiert werden, nachdem die Sicherheitshinweise gelesen und verstanden worden sind.

#### **Aufbau der Module**

Halten Sie das Feldbusmodul und das Eingangs-/Ausgangsmodul beim Festziehen der Schrauben zusammen, damit keine Lücke zwischen beiden besteht. Ziehen Sie die Schrauben mit dem angegebenen Anzugsmoment (0,6 Nm) an.

#### **Sicherheitshinweise für die Montage**

- Stellen Sie sicher, die Spannungsversorgung auszuschalten (OFF).
- Sicherstellen, dass keine Fremdkörper im Feldbusmodul vorhanden sind.
- Sicherstellen, dass die Dichtung nicht beschädigt ist und dass keine
- Fremdkörper an ihr anhaften. • Ziehen Sie die Schrauben mit dem erforderlichen Anzugsmoment an, um die Schutzart IP67 aufrechtzuerhalten.

## **4.2 Umgebung**

## **Warnung**

- Nicht in Umgebungen verwenden, in denen korrosive Gase, Chemikalien, Salzwasser oder Dampf vorhanden sind.
- Nicht an Orten verwenden, die stärkeren Schwingungen und Stoßkräften ausgesetzt sind als in den technischen Daten des Produkts angegeben.

## **5 Verdrahtung**

- Die Verdrahtung sollte bei ausgeschalteter Spannungsversorgung vorgenommen werden.
- Verlegen Sie das Kommunikationskabel nicht in der Nähe von Hochspannungskabeln wie Spannungsversorgungskabeln oder Starkstromkabeln.

## **5.1 Kommunikationsanschluss**

• Die passenden Kabel für den Anschluss am Feldbusmodul wählen.

BUS: M12, 5-poliger Anschluss

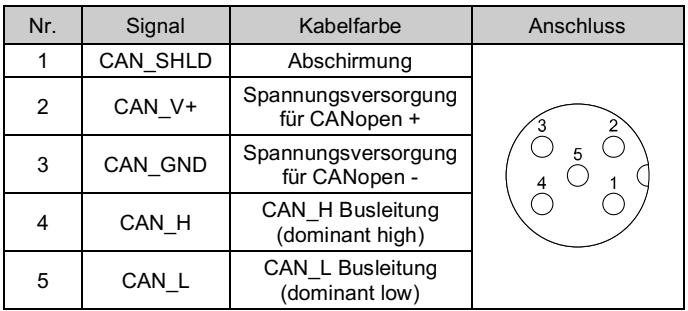

## • Die maximale Länge des Buskabels hängt wie folgt von der Baudrate ab:

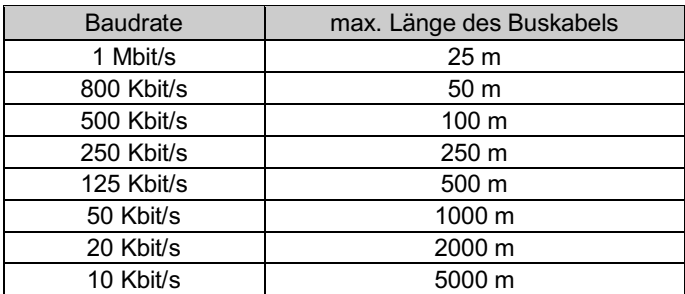

## **5.2 Buskabel und Abschlusswiderstände**

• Die für CANopen-Netzwerke verwendeten Kabel, Anschluss und Abschlusswiderstände müssen die in ISO 11898 definierten Anforderungen erfüllen.

Darüber hinaus gelten die folgenden Richtlinien für die Auswahl von Kabeln und Anschlüssen:

Die folgende Tabelle zeigt einige Standardwerte für DC-Parameter für CANopen-Netzwerke mit weniger als 64 Knoten.

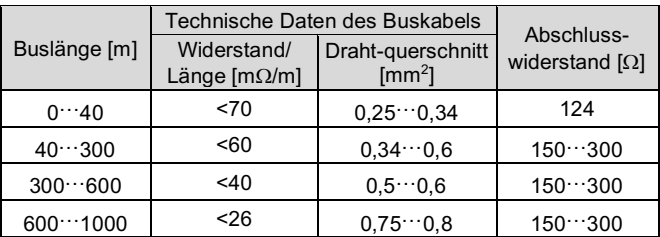

ÜBERSETZUNG DER ORIGINALBETRIEBSANLEITUNG

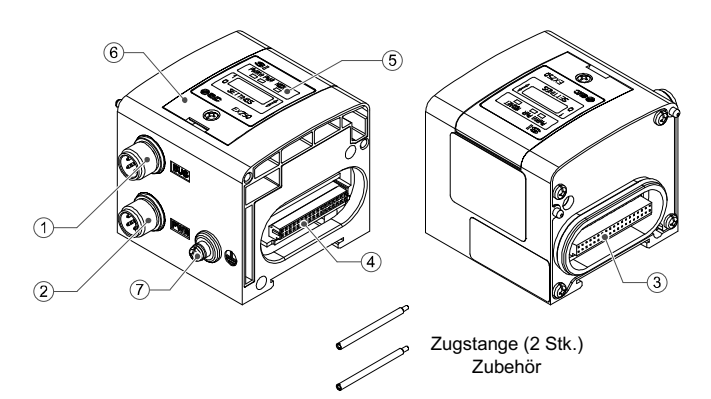

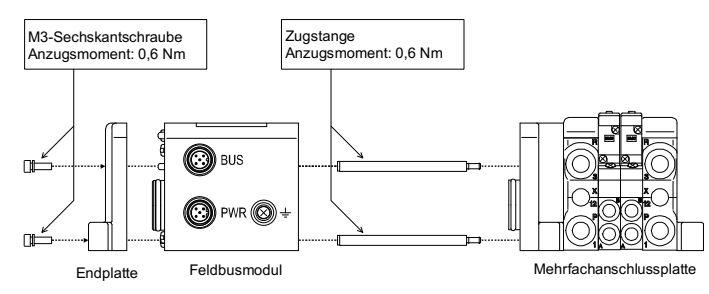

### EX250-TF2Z130DE

## **5 Verdrahtung (Fortsetzung)**

#### **5.3 Spannungsversorgungsanschluss**

• Schließen Sie ein Spannungsversorgungskabel (SMC-Bestell-Nr. EX9- AC050-1) an den Spannungsversorgungsanschluss des Feldbusmoduls an.

### PWR: M12 5-poliger Anschluss, B-codiert invertiert

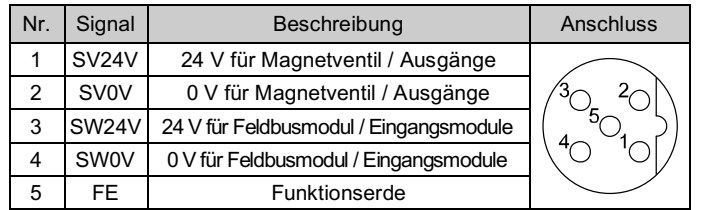

- Innerhalb des Feldbusmoduls gibt es getrennte Spannungsversorgungen für die Magnetventile (SV-Spannungsversorgung) und für die Eingangsmodule (SW-Spannungsversorgung).
- Versorgen Sie diese jeweils mit Spannung, entweder über eine einzelne Spannungsversorgung oder über eine doppelte Spannungsversorgung.

#### **5.3.1 Doppelte Spannungsversorgung**

#### **5.3.2 Eine Spannungsversorgung**

• Der an das Eingangsmodul angeschlossene Sensor wird mit SW-Spannung versorgt. Im Inneren des Feldbusmoduls gibt es einen Spannungsabfall von max. 1 V, wenn die SW-Spannungsversorgung zugeführt wird. Wählen Sie einen Sensor, der diesen Spannungsabfall berücksichtigt. Wenn der Sensor mit 24 V versorgt werden muss, müssen Sie die Spannung der SW-Spannungsversorgung erhöhen, damit die Eingangsspannung des Sensors mit der tatsächlichen Last 24 V beträgt (zulässiger Bereich der SW-Spannungsversorgung: 19,2 V bis 28,8 V).

## **5.4 Erdungsanschluss**

- Erdungsanschluss an Erde anschließen.
- Die Erdung sollte individuell mit einem kurzen Kabel in Gerätenähe erfolgen, um die Störfestigkeit des Feldbussystems zu gewährleisten.
- Der Erdungswiderstand darf max. 100 Ohm betragen.

• Der Schalter SW7 wird nicht verwendet. Der Schalter SW8 muss auf ON gestellt werden.

## **6 Einstellung**

#### **6.1 Schaltereinstellung**

- Die Schalter dürfen nur bei abgeschalteter Spannungsversorgung betätigt werden.
- Öffnen Sie die Abdeckung und stellen Sie die Schalter mit einem kleinen Flachschlitzschraubendreher ein. Nach dem Einstellen der Schalter die Abdeckung schließen und die Schraube anziehen (Anzugsmoment: 0,6 Nm).
- Stellen Sie die Schalter vor dem Betrieb ein.

## **6.1.1 Node-ID-Einstellung**

Der Einstellbereich für die Node-ID beträgt 0-63 mit SW1 bis SW6.

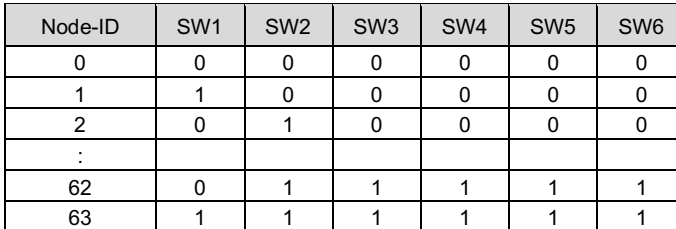

#### **6.1.2 Ausgangsstatus-einstellung**

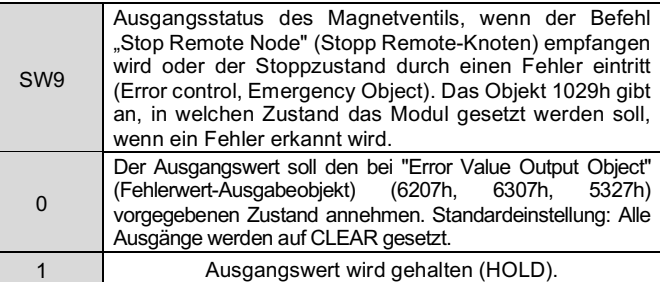

#### **6.1.3 Modus-einstellung**

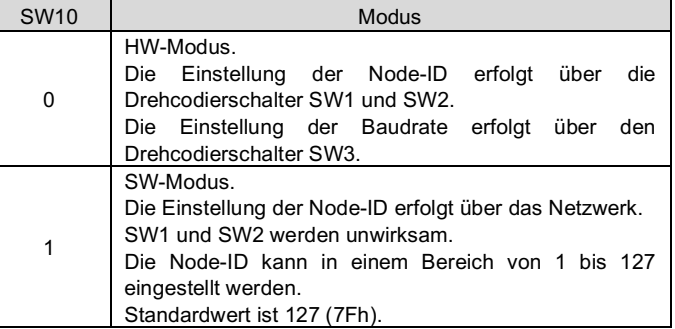

Siehe www.smcworld.com oder www.smc.eu für Ihren lokalen Händler/ Vertriebspartner.

# **SMC Corporation**

#### **6.1.4 Einstellen der Baudrate**

Siehe Betriebsanleitung auf der SMC-Website (URL: https://www.smcworld.com) für die Einstellung der Baudrate.

> URL: https://www.smcworld.com (Weltweit) https://www.smc.eu (Europa) SMC Corporation, 4-14-1, Sotokanda, Chiyoda-ku, Tokyo 101-0021, Japan Die Angaben können ohne vorherige Ankündigung durch den Hersteller geändert werden. © 2021 SMC Corporation Alle Rechte vorbehalten. Vorlage DKP50047-F-085M

#### **6.2 Konfiguration**

Technische Dokumentation mit ausführlichen Informationen zur Konfiguration des CANopen-Netzwerks finden Sie auf der SMC-Website (URL: https://www.smcworld.com).

## **7 Bestellschlüssel**

Siehe Betriebsanleitung auf der SMC-Website (URL: https://www.smcworld.com) für den Bestellschlüssel.

## **8 Außenabmessungen (mm)**

Siehe Betriebsanleitung auf der SMC-Website (URL: https://www.smcworld.com) für Außenabmessungen.

## **9 LED-Anzeige**

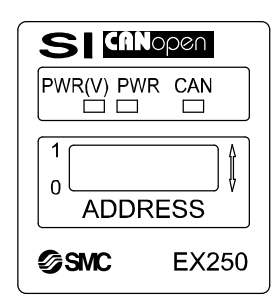

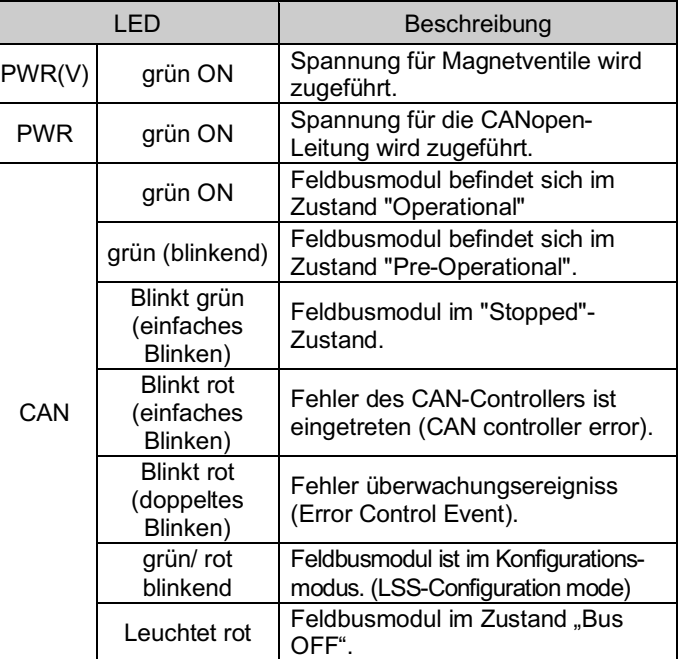

#### grün (blinkend): Pre-Operational

#### grün (einfaches Blinken): Stopped

rot (einfaches Blinken): CAN controller error

## rot (doppeltes Blinken): Error Control Event

#### grün / rot (Blinken): LSS-Konfigurationmodus

\*: LED-Anzeige basiert auf CANopen-Spezifikation (DR-303-3).

## **10 Wartung**

## **10.1 Allgemeine Wartung**

### **Achtung**

- Die Nichtbeachtung dieser Anweisungen kann Fehlfunktionen des Produkts und Schäden am Gerät oder an der Anlage verursachen.
- Druckluft kann bei nicht sachgerechtem Umgang gefährlich sein.
- Wartungsarbeiten an Druckluftsystemen dürfen nur von entsprechend ausgebildetem Personal vorgenommen werden.
- Vor der Durchführung von Wartungsarbeiten muss unbedingt die Spannungs- und Druckluftversorgung abgeschaltet Stellen Sie sicher, dass die Druckluft in die Atmosphäre entlüftet wird.
- Nach der Installation und Wartung kann das Produkt an den Betriebsdruck und die Spannungsversorgung angeschlossen und die entsprechenden Funktions- und Leckagetest durchgeführt werden.
- Wenn elektrische Anschlüsse im Zuge von Wartungsarbeiten beeinträchtigt werden, sicherstellen, dass diese korrekt wieder angeschlossen werden und dass unter Einhaltung der nationalen Vorschriften die entsprechenden Sicherheitsprüfungen durchgeführt werden.
- Nehmen Sie keine Änderungen am Produkt vor.
- Zerlegen Sie das Produkt nicht, es sei denn, dies ist aufgrund von Installations- oder Wartungsanweisungen erforderlich.
- Den Betrieb einstellen, wenn das Produkt nicht korrekt funktioniert.

## **11 Betriebseinschränkungen**

**11.1 Gewährleistung und Haftungsausschluss/Einhaltung von Vorschriften**

Siehe Vorsichtsmaßnahmen zur Handhabung von SMC-Produkten.

## **12 Entsorgung des Produkts**

Dieses Produkt darf nicht als gewöhnlicher Abfall entsorgt werden. Überprüfen Sie die örtlichen Vorschriften und Richtlinien zur korrekten Entsorgung dieses Produkts, um die Auswirkungen auf die menschliche Gesundheit und die Umwelt zu reduzieren.

## **13 Kontakt**

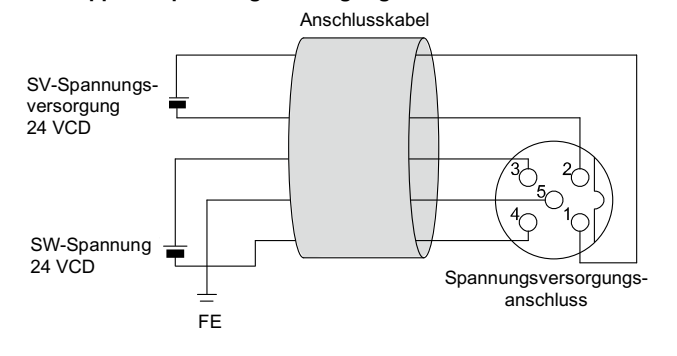

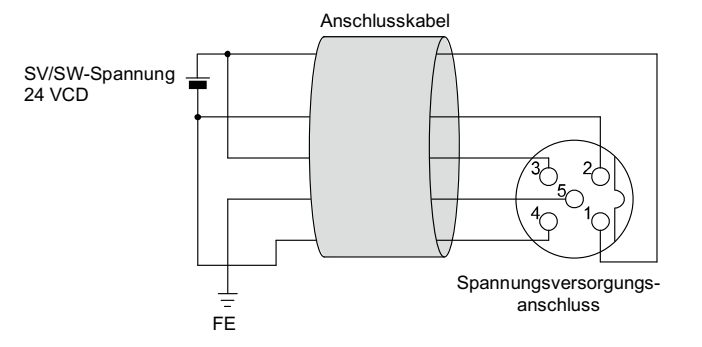

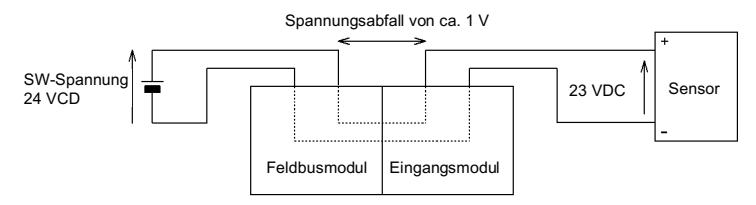

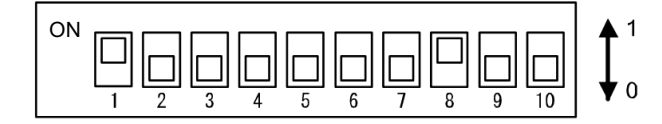

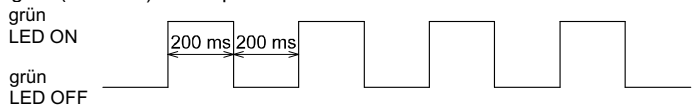

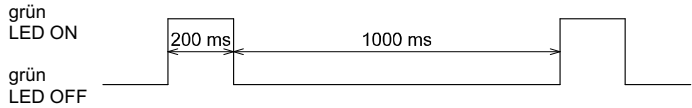

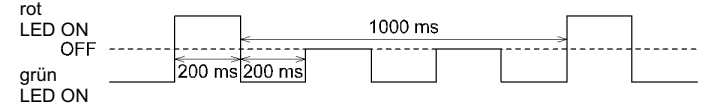

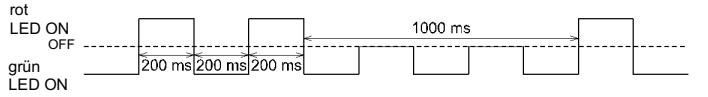

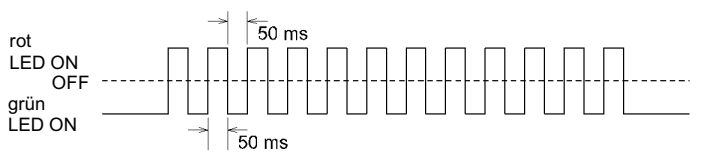